## webbooks

## **Adobe Photoshop CS4 - tips og tricks**

ISBN: 978-87-7086-017-8 Sider: 18 Format: e-bog / webbook Gratis www.webbooks.dk

Dybt link: http://www.webbooks.dk/site/book-info.php?id=33

**[Se mere om bogen](http://www.webbooks.dk/site/book-info.php?id=33)** $\left( \mathbf{r}\right)$ 

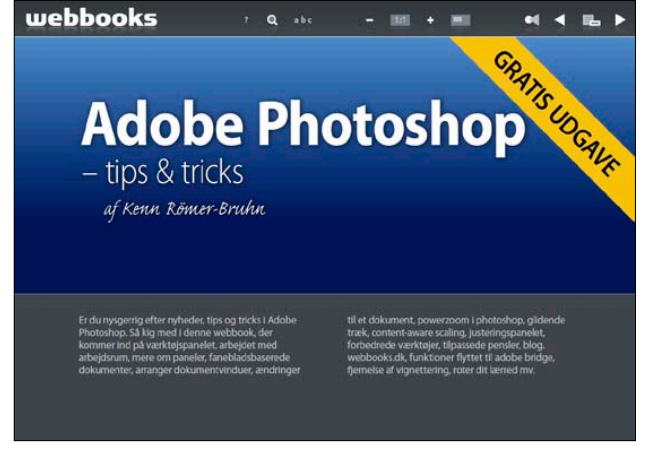

Forsiden

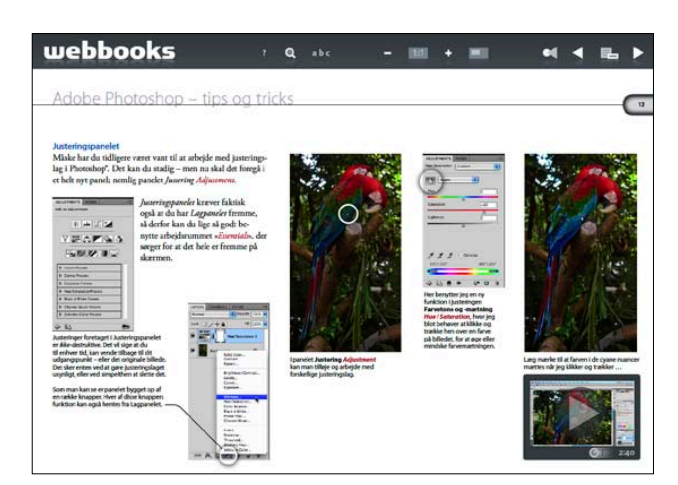

Det nye justeringspanel i Adobe Photoshop CS4

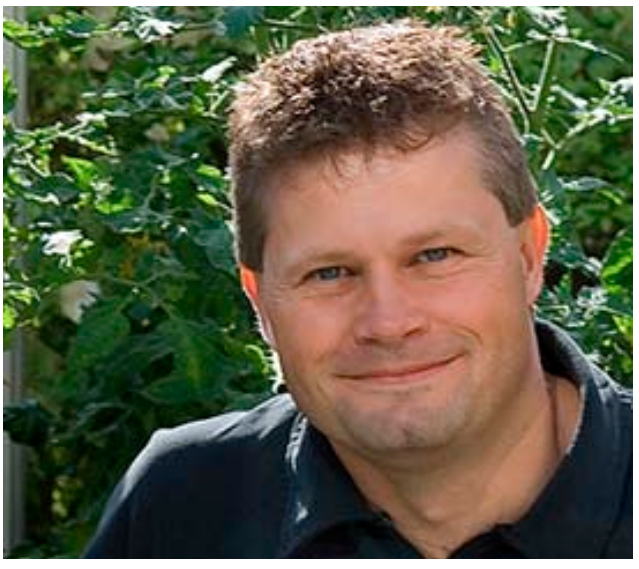

Forfatteren til webbook'en, Kenn Römer-Bruhn, arbejder også med design, instruktion og undervisning inden for den grafiske branche. Kenn tager desuden rundt i hele landet og underviser på reklame bureauer, tegnestuer, trykkerier, marketingafdelinger mv. Og med en solid viden omkring hele branchen, er det også Kenn der afholder foredrag for en lang række af landets store fagforbund, institutioner o.lign.

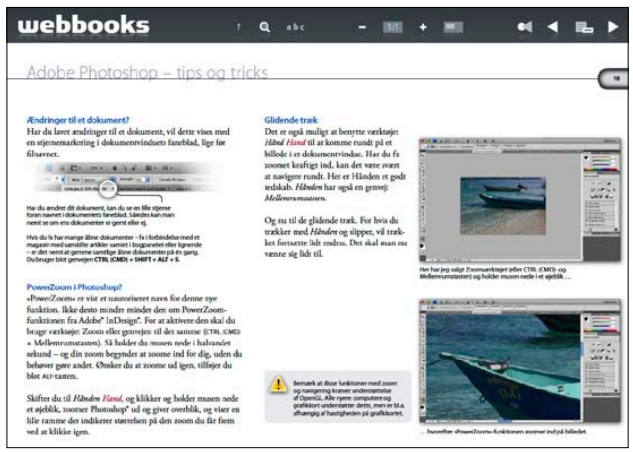

Udnyttelse af OpenGL i Adobe Photoshop CS4

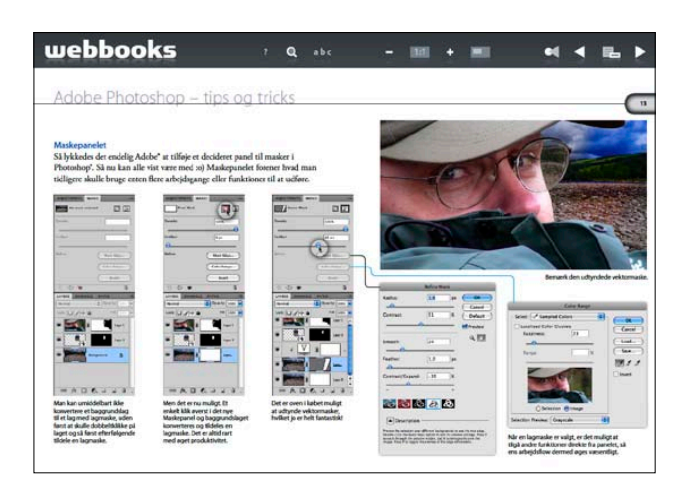

Maskepanelets funktioner